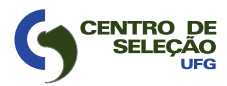

MINISTÉRIO DA EDUCAÇÃO UNIVERSIDADE FEDERAL DE GOIÁS

CONCURSO PÚBLICO – EDITAL Nº 24/2009

# TÉCNICO-ADMINISTRATIVO

# TÉCNICO DE LABORATÓRIO INFORMÁTICA

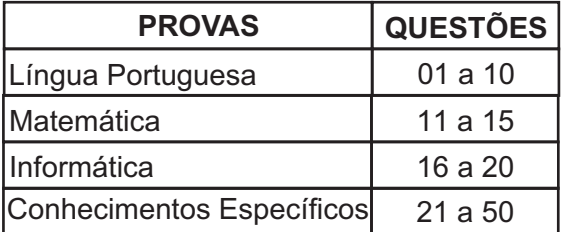

# **LEIA ATENTAMENTE AS INSTRUÇÕES**

- 1. Quando for permitido abrir o caderno, verifique se ele está completo ou se apresenta imperfeições gráficas que possam gerar dúvidas. Em seguida, verifique se ele contém 50 questões.
- 2. Cada questão apresenta quatro alternativas de resposta, das quais apenas uma é a correta. Preencha no cartão-resposta a letra correspondente à resposta assinalada na prova.
- 3. O cartão-resposta é personalizado e não haverá substituição, em caso de erro. Ao recebê-lo, verifique se seus dados estão impressos corretamente, caso contrário, notifique ao aplicador de prova o erro constatado.
- 4. O tempo de duração das provas é de 4 horas, já incluídas a marcação do cartãoresposta, a leitura dos avisos e a coleta da impressão digital.
- 5. Você só poderá se retirar definitivamente da sala e do prédio após terem decorridas duas horas de prova.
- 6. AO TERMINAR, DEVOLVAO CARTÃO-RESPOSTA AO APLICADOR DE PROVA.

Leia o texto para responder às questões de **01** a **04**.

# **Não Comerei da Alface a Verde Pétala**

Não comerei da alface a verde pétala Nem da cenoura as hóstias desbotadas Deixarei as pastagens às manadas E a quem maior aprouver fazer dieta.

Cajus hei de chupar, mangas-espadas Talvez pouco elegantes para um poeta Mas peras e maçãs, deixo-as ao esteta Que acredita no cromo das saladas.

Não nasci ruminante como os bois Nem como os coelhos, roedor; nasci Omnívoro: dêem-me feijão com arroz

E um bife, e um queijo forte, e parati E eu morrerei feliz, do coração De ter vivido sem comer em vão.

MORAES, Vinicius de. Livro de sonetos. São Paulo: Sabiá, 1984. p. 86-87.

# — QUESTÃO 01 –

Pela leitura do texto, depreende-se a ideia de que o poeta

- (A) rejeita a noção de dieta como uma espécie de doutrina.
- (B) preocupa-se com a origem das frutas usadas em sua dieta.
- (C) admite uma dieta extremamente saudável.
- (D) aceita a dieta como forma de disciplinar a vida.

# — QUESTÃO 02 <del>-</del>

No verso "Não comerei da alface a verde pétala", o sentido metafórico é produzido com base na

- (A) personificação de elementos da flora.
- (B) ironia entre o que se pode e o que se quer comer.
- (C) extensão de atributos das flores para as verduras.
- (D) ambiguidade presente na palavra pétala.

# — QUESTÃO 03 –

A presença de elementos da flora e da culinária brasileiras ajuda a compor que efeito de sentido?

- (A) Alimentos brasileiros têm nutrientes necessários aos abastados.
- (B) Dietas impostas no Brasil pedem alimentos calóricos e caros.
- (C) Magros comem as folhas produzidas naturalmente na estação apropriada.
- (D) Escolhas alimentares são condicionadas pela formação cultural.

# — QUESTÃO 04 —

No texto, que marcas linguísticas auxiliam na construção da intertextualidade com o discurso religioso?

- (A) O uso de palavras como "cenoura" e "pastagens".
- (B) A forma imperativa negativa.
- (C) A presença da conjunção adversativa "mas".
- (D) O paralelismo lexical entre as palavras "peras", "maçãs" e "feijão com arroz".

# Leia o texto para responder às questões de **05** a **08**.

# **O futuro do português**

Eisvaissai logo pa eischega cedo.

A língua que a gente fala pode ser assim no futuro. Não entendeu? De acordo com a gramática atual, seria: "Eles vão sair logo para chegar cedo". Lendo em voz alta, nem é tão distante do que se ouve por aí, pois a fala do presente traz pistas da gramática do futuro. Mesmo assim, brasileiros de hoje dificilmente se entenderiam com os do ano 2500 — ou com portugueses de 1500.

Para qualquer língua, 5 séculos é muito tempo: só para citar um exemplo, usar o verbo "ter" com sentido de "existir", fundamental em qualquer conversa, é coisa de 100 anos pra cá. Pense na dificuldade que temos com a Carta do Descobrimento, de Pero Vaz de Caminha. Para decifrar "da marinhagem e das singraduras do caminho", é preciso um dicionário, como no estudo de um novo idioma. Essas mudanças ocorrem porque línguas são metamorfoses ambulantes, moldadas pelas necessidades dos usuários – não pelas regras gramaticais.

É como se o português do Brasil fosse uma sopa, eternamente no fogo, que recebe ingredientes e temperos e ao longo do tempo vai tendo o seu sabor alterado. Palavras nascem, crescem ou se encurtam, se combinam, mudam de sentido e de pronúncia e, um dia, morrem. Que gosto isso vai ter a gente não garante, mas, nas próximas páginas, damos a receita do prato. Bom apetite.

# Neologismo delivery

O português brasileiro, diferentemente do lusitano, é extremamente aberto a novas experiências. Importar e adaptar palavras é uma tendência antiga e continua sendo força poderosa para definir o futuro da nossa língua. "Vocês são muito abertos aos estrangeirismos e incorporam com extrema naturalidade vários termos", diz o português Augusto Soares da Silva, linguista da Universidade Católica Portuguesa. "Há uma tendência inata para isso, diferente da do português de Portugal, que transforma o 'mouse' em 'rato'." Augusto fez uma pesquisa comparando jornais de Portugal e do Brasil dos últimos 50 anos e percebeu que ficamos com diversos termos do inglês tais como eram na origem. Foi assim que nasceram o "xis-tudo" (de cheese, "queijo"), os serviços "delivery", a "customização" de roupas e a "equalização" do som. "Se um dia alguém resolver expurgar as palavras de fora, 70% do que temos vai embora", prevê o filólogo Mário Viaro, da USP.

Os presentes gringos costumavam ser mais requisitados pelo universo da cultura (show, blockbuster, best seller), da gastronomia (suflê, purê, bufê) e da moda (aliás, "fashion"), mas hoje são principalmente associados ao vocabulário corporativo ("pessoal do marketing", "atingir o target", "briefing") e informal ("let's go", "whatever", "kisses", "yessss!").

Dá para perceber que boa parte do vocabulário importado vem do inglês, não por acaso a língua da principal potência econômica, militar e cultural do planeta. Sempre foi assim: o que temos de hospitaleiros temos de puxa-sacos, copiando o idioma de quem está por cima.

# [...]

E a história da língua ensina que roubaremos sem piedade palavras de outros países que se tornarem importantes. Como o mandarim dos chineses é uma língua exótica demais para nossos ouvidos, a previsão é de que surjam regalos do espanhol, já que o Brasil aumentou o intercâmbio com os seus vizinhos e tudo indica que os hispânicos devem ser a maioria dos EUA até o final do século. Um exemplo a favor da hipótese: blecaute (blackout) já virou apagão (apagón).

Mas não são só os produtos importados que se valorizam. A história recente ensina que, para não se perderem na globalização, alguns grupos passam a valorizar suas diferenças, e uma delas, claro, é a língua. O R caipira, que chegou a ter sua extinção anunciada no início do século 20, continua firme e forte, assim como o "tu" gaúcho e o chiado carioca não cederam a nenhuma padronização.

[...]

LOIOLA, Rita. O futuro do português. Revista Superinteressante; dez. 2008, n. 128, ed. 259. São Paulo: Abril, 2008. p. 86-93.

# $=$  QUESTÃO 05  $=$

Considerando-se as características do gênero divulgação científica, no trecho "A língua que a gente fala pode ser assim no futuro. Não entendeu?", a frase sublinhada

- (A) é exigida pelo gênero.
- (B) empreende lentidão ao texto.
- (C) auxilia na elaboração da estratégia de persuasão.
- (D) expressa uma pergunta a ser respondida.

# $-$  QUESTÃO 06  $-$

A ideia principal do texto pode ser resumida pela seguinte sentença:

- (A) A língua inglesa é responsável pela mudança da língua portuguesa falada no Brasil.
- (B) A língua portuguesa falada em Portugal é politicamente mais forte do que a falada no Brasil.
- (C) A língua inglesa e a portuguesa se adéquam às necessidades de seus falantes através de mudanças.
- (D) A língua inglesa se impõe ao mundo por sua economia e eficácia comunicativa.

# $-$  QUESTÃO 07  $-$

A voz do linguista português funciona no texto como

- (A) afirmação da ideia de que idiomas da América desobedecem sua formação original.
- (B) reforço ao argumento de que a língua brasileira é mais aberta aos estrangeirismos do que a lusitana.
- (C) exemplificação da metáfora de que as línguas funcionam como uma sopa.
- (D) adendo à noção de inferioridade da língua portuguesa em face da língua chinesa.

# $-$  QUESTÃO 08 -

Quanto à relação entre as frases, o uso da locução "já que", no período sublinhado no texto, sugere que

- (A) a aceitação dos termos estrangeiros depende da força política da língua de origem.
- (B) o aumento do contato com espanhóis causa o crescimento do uso de palavras hispânicas pelos brasileiros.
- (C) a facilidade de emitir sons de outras línguas explica as adaptações de palavras estrangeiras.
- (D) o limite geográfico funciona como elemento de oposição entre os diferentes idiomas.

# Leia a tira para responder às questões **09** e **10**.

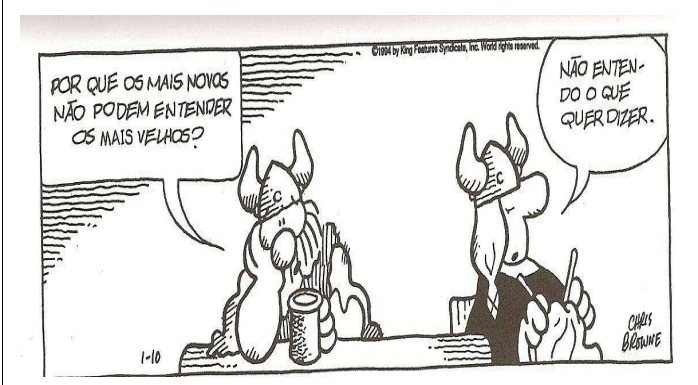

BROWNW, Dik. O melhor de Hagar, o Horrível. Porto Alegre: L&PM, 2008. p. 7. v. 4.

# $=$  QUESTÃO 09  $=$

Na tira, a resposta dada pela mulher revela que

- (A) a esposa se vê mais nova que o marido.
- (B) os locutores se preocupam com os mais jovens.
- (C) a mulher ignora a fala do homem.
- (D) os personagens têm um dialogo constante.

# — QUESTÃO 10 —

No primeiro balão, a fala de Hagar recupera os seguintes referentes:

- (A) senhores e senhoras da mesma classe social.
- (B) adolescentes e adultos.
- (C) marido e mulher.
- (D) homens e mulheres nascidos em épocas diferentes.

 $-$ RASCUNHO $-$ 

# **MATEMÁTICA**

 $-$  QUESTÃO 11 $-$ 

Leia o texto a seguir.

# "**A CRISE PARA OS MAIS POBRES**"

Até as pessoas que sobrevivem do mercado informal já foram atingidas pela crise econômica, devido à queda do preço da celulose, do metal e de derivados do petróleo. Segundo levantamento, obteve-se a tabela abaixo.

|                   | Preço do quilo em no-<br>vembro de 2008 | Preço atual<br>do quilo |
|-------------------|-----------------------------------------|-------------------------|
| Ferro             | 30 centavos                             | 5 centavos              |
| Latas de alumínio | 3,50 reais                              | 1 real                  |
| Cobre             | 12 reais                                | 5 reais                 |
| Papelão           | 20 centavos                             | 5 centavos              |
| Pet               | 60 centavos                             | 30 centavos             |

VEJA, São Paulo, 28 mar. 2009. (Adaptado).

Uma cooperativa recicladora, mantendo a produção média mensal de 1.000 kg de ferro, 1.000 kg de latas de alumínio, 100 kg de cobre, 1.000 kg de papelão e 1.000 kg de pets, arrecadará atualmente, em comparação com o mês de novembro de 2008, um valor que representa, aproximadamente,

- (A) 32%
- (B) 40%
- (C) 58%
- (D) 68%

# $-$  QUESTÃO 12  $-$

O gráfico abaixo representa o consumo diário de água, y, em litros, de uma empresa em função do número de operários, x, que estiverem trabalhando.

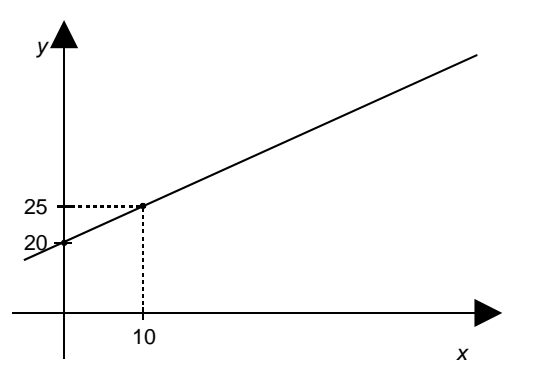

Se 50 operários estiverem trabalhando, o consumo diário de água, em litros, será de

- (A) 20
- (B) 25
- (C) 45
- (D) 70

Duas amigas foram a uma liquidação e compraram as mesmas marcas de calças e blusas. Uma delas comprou 5 calças e 7 blusas, gastando R\$ 469,00. Já a outra comprou 4 calças e 8 blusas, gastando R\$ 464,00. Nessa loja, os preços da calça e da blusa são, respectivamente,

- (A) R\$ 39,00 e R\$ 27,00.
- (B) R\$ 42,00 e R\$ 37,00.
- (C) R\$ 29,00 e R\$ 34,00.
- (D) R\$ 47,00 e R\$ 32,00.

# $=$  QUESTÃO 14 $=$

Certo dia, um motorista ficou algumas horas dentro do carro e, devido ao forte calor, ligou o ar-condicionado, mantendo, assim, o motor em funcionamento. Após rodar um total de 280 km na cidade, ao abastecer, constatou um consumo de 46 litros de álcool. Sabendo que o veículo faz uma média de 7 km por litro, ao preço de R\$ 1,50 o litro de álcool, desfrutar do ar-condicionado, naquele dia, custou

- (A) R\$ 71,00
- (B) R\$ 60,00
- (C) R\$ 10,50
- (D) R\$ 9,00

 $=$  QUESTÃO 15  $=$ 

Uma piscina tem a forma de um prisma, cuja base é representada pela figura abaixo.

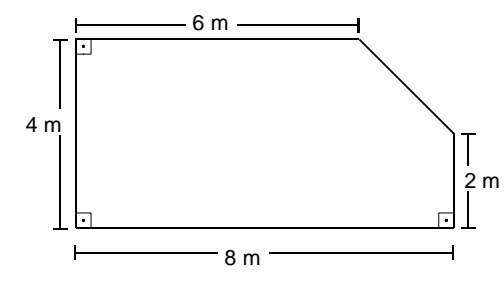

A piscina está com um vazamento, a uma vazão de 1,25 litros por minuto. Com esse vazamento, o nível da água na piscina irá baixar, em um dia,

- (A) 1,25 cm
- (B) 6 cm
- (C) 12 cm
- (D) 12,5 cm

 $-$ RASCUNHO $-$ 

# $=$  QUESTÃO 13 $=$

# **INFORMÁTICA**

# $-$  QUESTÃO 16  $-$

Ao digitar a [Tecla Windows]+[Tecla E], abre-se no Windows Vista © a seguinte janela:

E « Compu... >

 $\Box$  $X$ 

 $+$  $\star$ 

(A)

(B)

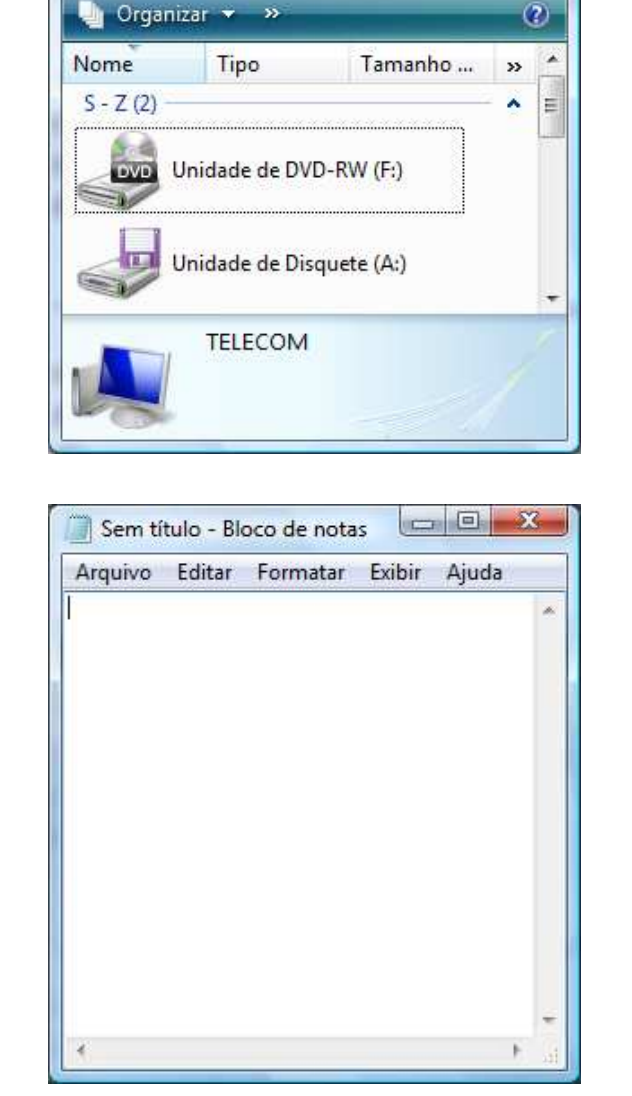

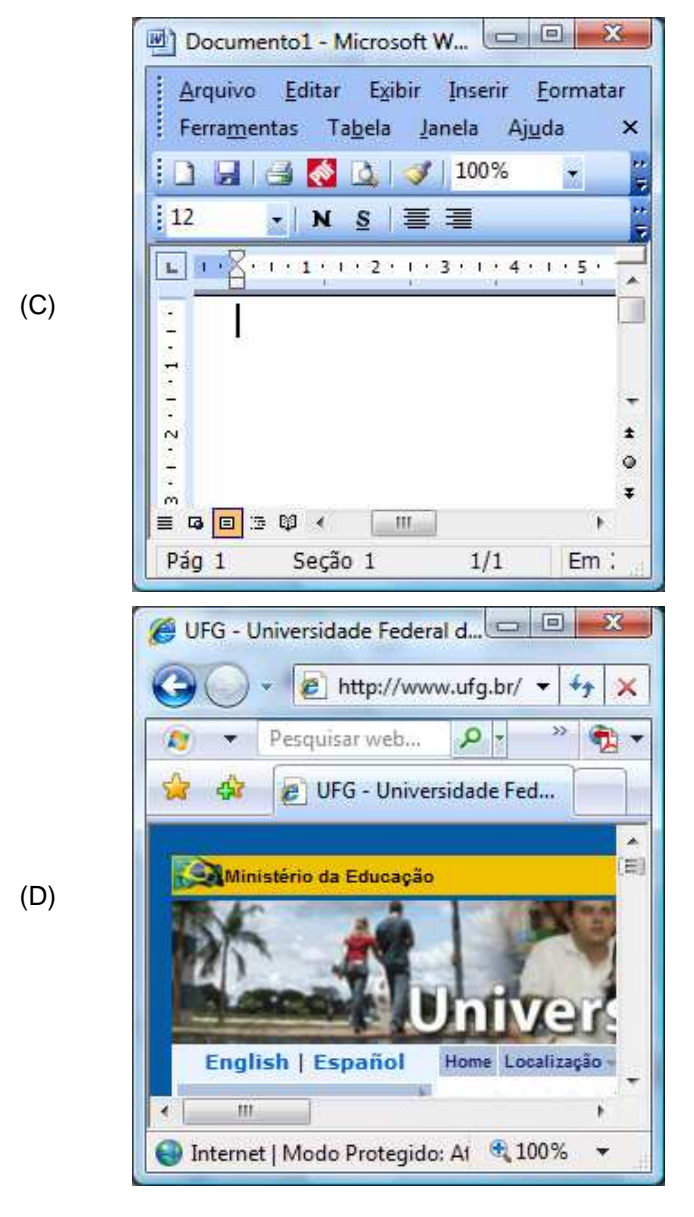

# $-$  QUESTÃO 17  $-$

Considere a ilustração a seguir.

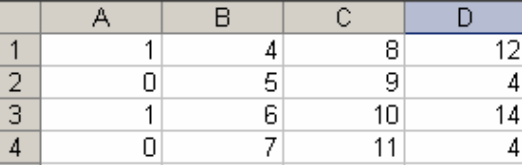

Qual a fórmula utilizada no Excel que determina o resultado contido na célula D1 utilizando os valores das colunas A, B e C?

- (A) =SE(A1=1;B1\*2-C1;C1-B1)
- (B) =SE(A1=1;C1\*2+B1;C1-B1)
- (C) =SE(A1=1;C1\*2-B1;C1-B1)
- (D) =SE(A1=1;B1\*2+C1;C1-B1)

# $=$  QUESTÃO 18 $=$

Considere a janela do aplicativo BrOffice.org Calc apresentada a seguir.

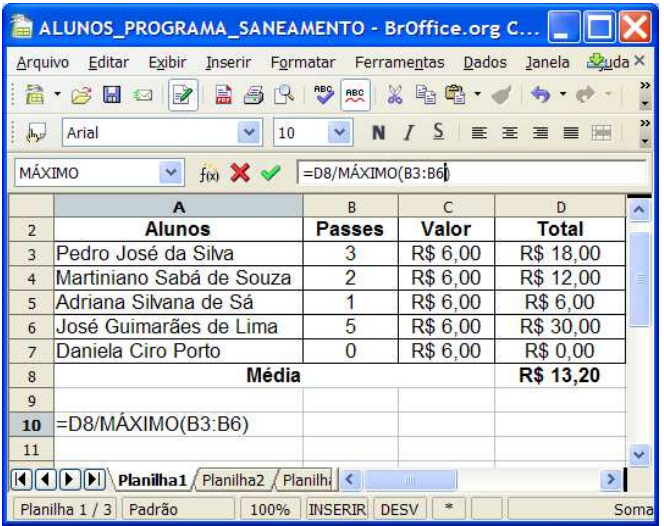

Qual o resultado numérico ao digitar a fórmula indicada na célula A10?

- (A) R\$ 1,20
- (B) R\$ 2,64
- (C) R\$ 4,40
- (D) R\$ 6,60

# $=$  QUESTÃO 19 $=$

Um navegador, também conhecido pelos termos ingleses web browser ou simplesmente browser, é um programa de computador que habilita seus usuários a interagirem com documentos virtuais da Internet. São alguns exemplos de navegadores:

- (A) Internet Explorer, Firefox e Google.
- (B) Alta Vista, Safari e Internet Explorer.
- (C) Yahoo, Alta Vista e Opera.
- (D) Opera, Safari e Firefox.

# $-$  QUESTÃO 20  $-$

O computador necessita de algumas conexões físicas que permitam que os componentes de hardware se comuniquem e se interrelacionem. Assim, o que constitui um sistema comum de interconexão, composto por um conjunto de vias ou trilhas que coordenam e transportam as informações entre as partes internas e externas do computador?

- (A) Barramento.
- (B) Processador.
- (C) Memória Cache.
- (D) Memória CMOS.

 $-$ **RASCUNHO** 

## — RASCUNHО —

# **TÉCNICO DE LABORATÓRIO/ÁREA: INFORMÁTICA**

# $-$  QUESTÃO 21  $-$

PHP é uma linguagem que permite criar sites web dinâmicos, possibilitando uma interação com o usuário através de formulários, parâmetros da URL e links. A diferença entre PHP e linguagens semelhantes a Javascript é que o código PHP é executado

- (A) no servidor.
- (B) na máquina virtual.
- (C) na aplicação.
- (D) na estação cliente.

# $=$  QUESTÃO 22  $=$

Analise a Figura I a seguir.

```
class Downile {<br>public static void main(String[] args){<br>int count = 1;<br>do {
                  do {<br>system.out.println("count is: " + ++count);<br>} while (count <= 11);
         λ
\}
```
# **Figura I**

Considerando o código em Java, na Figura I, o maior e o menor valores impressos na tela são, respectivamente,

- (A) 12 e 1
- (B) 12 e 2
- (C) 11 e 1
- (D) 11 e 2

# — QUESTÃO 23 –

Por meio de qual mecanismo dois métodos de uma classe podem ter o mesmo nome, considerando que suas assinaturas são diferentes?

- (A) Superclasse
- (B) Encapsulação
- (C) Sobrecarga
- (D) Interface

# $=$  QUESTÃO 24  $=$

Qual é o princípio pelo qual duas ou mais classes derivadas de uma mesma superclasse podem invocar métodos que têm a mesma identificação, mas comportamentos distintos, especializados para cada classe derivada, usando para tanto uma referência a um objeto do tipo da superclasse?

- (A) Serialização
- (B) Abstração
- (C) Herança
- (D) Polimorfismo

# $=$  QUESTÃO 25 $=$

Analise os dados da Figura II, a seguir.

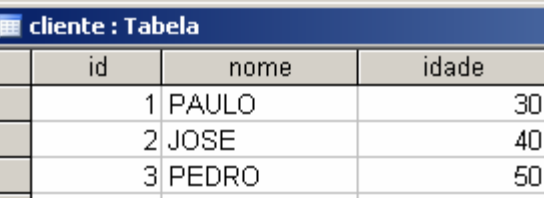

### **Figura II**

Com que comando da linguagem SQL padrão ANSI obtém-se a maior idade dos clientes, considerando os dados listados?

- (A) SELECT id, max (idade) FROM cliente.
- (B) SELECT nome, max (idade) FROM cliente.
- (C) SELECT max (idade) FROM cliente.
- (D) SELECT id, nome, max (idade) FROM cliente.

# — QUESTÃO 26 –

# Considere a Figura III a seguir.

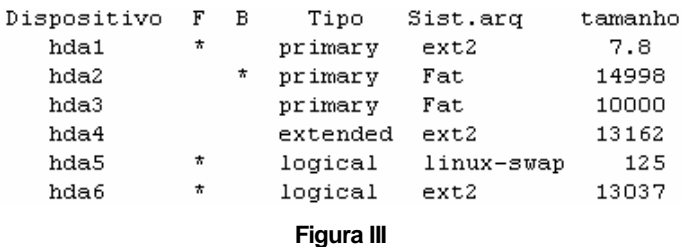

Depois de realizado um particionamento no HD, como está apresentado na Figura III, com o intuito de instalar tanto o Windows XP quanto o Linux em um mesmo computador, quais partições estão disponíveis para a instalação do Linux?

- (A) hda1 e hda2
- (B) hda1 e hda4
- (C) hda3 e hda4
- (D) hda2 e hda5

# $=$  QUESTÃO 27  $=$

O Writer é um programa gratuito que faz parte do BrOffice.org. Ele possibilita a criação e edição de textos. Quando se cria um documento novo, a extensão padrão desse arquivo é

- (A) ODT.
- (B) ODX.
- (C) ODS.
- (D) ODP.

# $-$  QUESTÃO 28 –

O protocolo responsável para realizar transferência de arquivos entre dois computadores em uma rede TCP/IP, utilizando como protocolo de transporte o UDP, é o

- (A) SMTP.
- (B) SNMP.
- (C) FTP.
- (D) NFS.

# $=$  QUESTÃO 29 $=$

Qual protocolo descobre e determina o endereço da camada de enlace (endereço MAC da placa de rede) em uma rede local, correspondente ao endereço IP?

- (A) ICMP
- (B) DHCP
- (C) ARP
- (D) RARP

# — QUESTÃO 30 –

O roteador é um equipamento responsável pelo encaminhamento dos dados através da rede de acordo com endereço fornecido pelo protocolo da camada de rede. Por outro lado, o equipamento que é capaz de isolar e segmentar várias redes com intuito de evitar congestionamentos e colisões é

- (A) o HUB.
- (B) o SWITCH.
- (C) o MODEM.
- (D) a PLACA DE REDE.

# $-$  QUESTÃO 31  $-$

Considere a Figura IV a seguir.

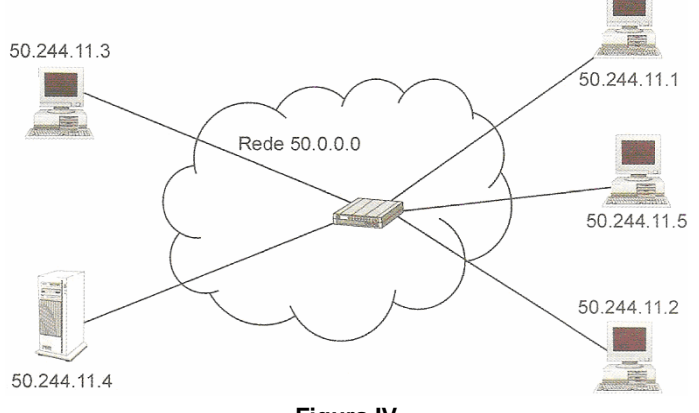

**Figura IV**

Os endereços da rede ilustrada na Figura IV podem variar de

- (A) 50.0.0.1 a 50.255.255.254.
- (B) 50.0.0.1 a 50.255.255.255.
- (C) 50.0.0.0 a 50.255.255.254.
- (D) 50.0.0.0 a 50.255.255.255.

# $=$  QUESTÃO 32  $=$

Educação a distância (EaD) é a modalidade de ensino em que os alunos e os professores passam a maior parte do tempo fora da mesma localização física. Essa modalidade de ensino iniciou-se no Brasil através

- (A) da Internet.
- (B) de cursos por correspondência.
- (C) do computador.
- (D) da televisão.

Qual é o software de código livre projetado em que se utilizam princípios pedagógicos para ajudar educadores na criação de comunidades de aprendizado online?

(A) Jabber

 $=$  QUESTÃO 33 $=$ 

- (B) Luvit
- (C) Moodle
- (D) Octave

# $=$  QUESTÃO 34  $=$

Dentre as características de qualidade de software existentes, segundo a ISO/IEC 9126-1, pode-se citar a Usabilidade. Uma de suas subcaracterísticas é:

- (A) inteligibilidade.
- (B) maturidade.
- (C) conformidade.
- (D) estabilidade.

# $-$  QUESTÃO 35  $-$

Qual é o tipo de escalonamento de processo em um sistema operacional em que o processador pode ser retirado do processo que está executando, ou seja, permite atenção imediata aos processos mais prioritários?

- (A) Stopping
- (B) Rotativo
- (C) Waiting
- (D) Preemptivo
- $-$  QUESTÃO 36 $-$

PHP é uma linguagem de programação de ampla utilização, interpretada, que é especialmente interessante no desenvolvimento para a web e pode ser mesclada dentro do código HTML. Um dos aspectos que mais preocupam os programadores dessa linguagem é a característica da sua segurança. Assim, para "esconder" o PHP de sua vulnerabilidade, aumentando levemente a sua segurança, um programador poderá utilizar a técnica de segurança por

- (A) atividade.
- (B) funcionalidade.
- (C) interpretação.
- (D) obscuridade.

— RASCUNHО —

```
= QUESTÃO 37=Considere o código na linguagem Javascript apresentado
a seguir.
<html>
<head>
<title>Universidade Federal de Goiás</title>
<script language="JavaScript">
<!--
1/1---
function criaTabela()
{
  document.write("<table border>");
  document.write("<tr align=center height=40 bgcolor=white>");
  document.write("<th widht=20>Controle de Frequência</th>");
  document.write("</tr>");
}
//-------------------------------
function fechaTabela()
{
  document.write("</table>");
}
//-------------------------------
function m (matricula, frequencia)
{
  document.write("<h2>Matrícula: ", matricula, "</h2>");
  criaTabela();
  document.write("<tr align=center height=40 bgcolor=white>\n");
  document.write("<td widht=40>", frequencia * 4, "</td>");
 document.write("\n</tr>\n");
  fechaTabela();
}
//-------------------------------
function exec ()
{
 for (aluno = 1; aluno \le 10; aluno++)
  {
   m(aluno, 16);
  }
}
//-------------------------------
</script>
</head>
<body bgcolor=##00AA88>
  <center>
  <h1>Disciplinas</h1>
 \simhr\sim <table width=100%>
   <tr align=center>
   <td>
     <script language="JavaScript">exec();</script>
   </td></tr> </table>
  </center>
</body>
</html>
Ao executar este código em um navegador de Internet, po-
de-se observar que
(A) a frequência dos alunos é calculada e o script é exe-
     cutado no navegador com erros.
                                                                 = QUESTÃO 38=Considere o código na linguagem Java apresentado a se-
                                                                 guir.
                                                                 public class PJAVAINF {
                                                                   public static void main(String args[]) {
                                                                    String Str1 = "Tecnico";
                                                                     String Str2 = "Informatica";
                                                                    int i;
                                                                   i=1 while(i<100){
                                                                      System.out.println(i); 
                                                                      System.out.println("i+i"); 
                                                                      System.out.println(i+i); 
                                                                     i=i+1:
                                                                  }
                                                                    System.out.println(Str1);
                                                                    System.out.println(Str2); 
                                                                   }
                                                                 }
                                                                 Ao compilar e executar este código em um compilador Ja-
                                                                 va, pode-se observar que
                                                                 (A) o código é compilado sem erros, e o menor valor im-
                                                                      presso na tela é diferente de 1.
                                                                 (B) o código é compilado com erros, e o menor valor im-
                                                                      presso na tela é diferente de 1.
                                                                 (C) o código é compilado sem erros, e o maior valor im-
                                                                      presso na tela é igual a 198.
                                                                 (D) o código é compilado com erros, e o maior valor im-
                                                                      presso na tela é igual a 198.
                                                                 = QUESTÃO 39=Um scanner de rede pode digitalizar e enviar documentos
                                                                 por e-mail para diretórios na rede, impressoras, unidades
                                                                 USB portáteis ou arquivos PDFs pesquisáveis. Utilizando
                                                                 este equipamento não é necessário adquirir hardware ou
                                                                 software adicionais. Entretanto, o usuário precisa, neces-
                                                                 sariamente, de uma conexão
                                                                 (A) ATA.
                                                                 (B) Ethernet 10/100 Base-T.
                                                                 (C) Paralela.
                                                                 (D) USB.
                                                                 - QUESTÃO 40-O sistema operacional Ubuntu usa pacotes para armaze-
                                                                 nar tudo o que um programa em particular precisa para ro-
                                                                 dar. Basicamente, existem dois tipos de pacotes: fonte ou
                                                                 binário. O Ubuntu suporta as arquiteturas x86 (i386 ou
                                                                 i686), AMD64 e PPC. Que comando é necessário digitar
                                                                 em um terminal para descobrir a arquitetura em uso, antes
                                                                 de instalar um determinado pacote?
                                                                 (A) arch
```
(B) df

(C) version (D) uname -r

- (B) a frequência dos alunos é idêntica e o script é executado no navegador sem erros.
- (C) o código da matrícula dos alunos é idêntico e o script é executado no navegador sem erros.
- (D) o código da matrícula dos alunos é calculado e o script é executado no navegador com erros.

# $=$  QUESTÃO 41 $=$

O HTTP (do inglês: Hypertext Transfer Protocol) é o protocolo básico da WWW (do inglês: World Wide Web) e pode ser usado em qualquer aplicação cliente/servidor que envolve hipertexto. Um programa intermediário que atua como repasse cego entre duas conexões e que, uma vez ativo, não é considerado uma parte da comunicação HTTP, embora possa ter sido inicializado por uma solicitação HT-TP, é conhecido por

- (A) Gateway
- (B) Proxy
- (C) Servidor
- (D) Túnel

# $=$  QUESTÃO 42  $=$

A identificação de uma sub-rede em uma LAN é o endereço IP 200.198.230.64. Se o primeiro host desta LAN é o endereço IP 200.198.230.65, o número de host de um computador que utiliza o endereço IP 200.198.230.88 e a máscara de sub-rede são, respectivamente,

- (A) 2 e 255.255.255.64
- (B) 24 e 255.255.255.64
- (C) 2 e 255.255.255.192
- (D) 24 e 255.255.255.192

# $=$  QUESTÃO 43 $=$

O Apache Tomcat tem a capacidade de atuar como servidor web, ou pode funcionar integrado a um servidor web dedicado como o Apache ou o IIS. Desta forma, como servidor web, ele provê um servidor web

- (A) DNS puramente em Java.
- (B) DNS puramente em HTML.
- (C) HTTP puramente em Java.
- (D) HTTP puramente em HTML.

 $-$  RASCUNHO $-$ 

# $=$  QUESTÃO 44 $=$

Considere duas tabelas criadas ("alunos" e "professores") em um banco de dados MySQL, conforme o código a seguir.

CREATE DATABASE usuarios; USE usuarios

SHOW TABLES; CREATE TABLE professores (nome VARCHAR(20), siape VARCHAR(7)); CREATE TABLE alunos (nome VARCHAR(20), matricula VAR-CHAR(6)); SHOW TABLES; DESCRIBE professores; DESCRIBE alunos; LOAD DATA LOCAL INFILE "professores.txt" INTO TABLE professores; LOAD DATA LOCAL INFILE "alunos.txt" INTO TABLE alunos;

Os arquivos "professores.txt" e "alunos.txt" contêm os dados que são apropriadamente carregados no banco de dados. Assim, quando for necessário informar a um supervisor o número de alunos cadastrados no banco de dados "usuarios", deve-se utilizar o seguinte comando:

- (A) SELECT COUNT(\*) FROM professores;
- (B) SELECT COUNTER(\*) FROM professores;
- (C) DESCRIBE COUNT(\*) FROM professores;
- (D) DESCRIBE COUNTER(\*) FROM professores;

# $-$  QUESTÃO 45  $-$

Considere uma tabela criada ("estagiarios") em um banco de dados MySQL, conforme o código a seguir.

CREATE DATABASE estagiarios; USE estagiarios SHOW TABLES; CREATE TABLE estagiarios (nome VARCHAR(20), matricula VARCHAR(6), nascimento DATE); SHOW TABLES; DESCRIBE estagiarios; LOAD DATA LOCAL INFILE "estagiarios.txt" INTO TABLE estagiarios;

O arquivo "estagiarios.txt" contém os dados que são apropriadamente carregados no banco de dados. Qual query pode ser utilizada para descobrir a data de nascimento do estagiário mais velho?

- (A) SELECT nome, MAX(nascimento) AS nascimento FROM estagiarios GROUP BY nome;
- (B) SELECT nome, MAX(nascimento) SINCE nascimento FROM estagiarios GROUP BY nome;
- (C) SELECT MAX(nascimento) AS nascimento FROM estagiarios;
- (D) SELECT MAX(nascimento) SINCE nascimento FROM estagiarios;

# $=$  QUESTÃO 46  $=$

As cinco secções de desenvolvimento de um projeto de Ensino a Distância (EaD) são: o planejamento de um projeto com EaD (etapa 1); a investigação das informações sobre antecedentes e materiais de apoio (etapa 2); a concepção do projeto (etapa 3); a revisão dos pormenores do projeto (etapa 4) e a implementação de um projeto (etapa 5). Assim, um técnico de suporte de laboratório de atividades práticas de EaD deverá participar de todas as etapas do projeto e, em especial, atuará fortemente nas etapas

- (A) 1 e 3
- (B) 1 e 5
- (C) 2 e 3
- (D) 4 e 5

# $-$  QUESTÃO 47  $-$

Considere a janela "Configurações" de um curso no software MOODLE, apresentada na Figura V.

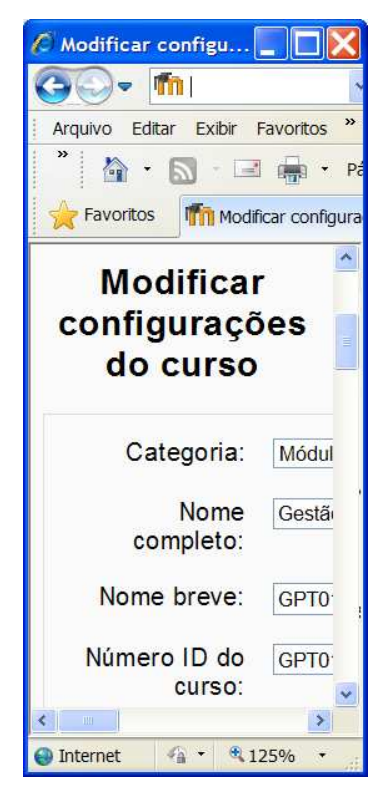

**Figura V**

Um técnico de suporte de laboratório deseja modificar as configurações do curso, mas não deseja fazer registro das inscrições individuais dos usuários no sítio do curso. Assim, para impedir o acesso de pessoas não autorizadas ao sítio do curso, ele terá de definir um campo estratégico no software MOODLE, denominado de

- (A) Código de Criptografia no Curso.
- (B) Código de Inscrição no Curso.
- (C) Chave Secreta de Acesso.
- (D) Chave Única de Acesso.

# $=$  QUESTÃO 48 $=$

Considere a janela do software MOODLE apresentada na Figura VI.

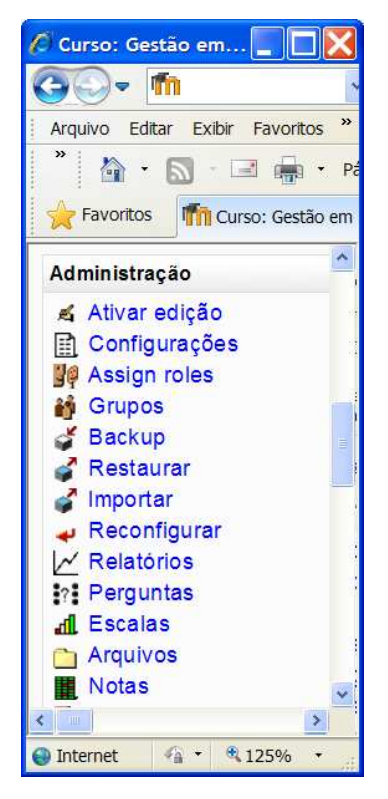

# **Figura VI**

Um técnico de suporte de laboratório deseja disponibilizar conteúdos da disciplina "Gestão em Tecnologia". Para isso, ele já enviou os arquivos para o servidor clicando na opção **à Arquivos** Para que o técnico concretize sua tarefa, é necessário que ele crie um "Link a um arquivo ou site" e deverá, inicialmente, clicar na opção

- (A) & Ativar edição
- (B) **Solution** Assign roles
- $(C)$   $\bullet$  Restaurar
- $(D)$  . Reconfigurar
- $=$  QUESTÃO 49 $=$

O "Modelo de qualidade para qualidade externa e interna" na norma NBR ISO/IEC 9126-1 (Engenharia de software - Qualidade de produto) define em relação à portabilidade as seguintes subcaracterísticas:

- (A) adaptabilidade, capacidade para ser instalado, coexistência e capacidade para substituir.
- (B) adequação, acurácia, interoperabilidade e segurança de acesso.
- (C) comportamento em relação ao tempo, utilização de recursos e maturidade.
- (D) maturidade, tolerância a falhas e recuperabilidade.

# $-$  QUESTÃO 50  $-$

De acordo com a ISO/IEC 14598-4, no "Processo de Avaliação", a reprodutividade é caracterizada por

- (A) uma avaliação repetida de um mesmo produto, com mesma especificação de avaliação, realizada pelo mesmo avaliador, com resultados que podem ser aceitos como idênticos.
- (B) uma avaliação que não deve ser influenciada por nenhum resultado particular ou por opiniões, mesmo quando realizada por um único avaliador.
- (C) uma avaliação do mesmo produto, com mesma especificação de avaliação, realizada por avaliadores diferentes, produzindo resultados que podem ser aceitos como idênticos.
- (D) uma avaliação em que os resultados são factuais, ou seja, não são influenciados pelos sentimentos ou pelas opiniões de um avaliador.

 $-$ RASCUNHO $-$ 

— RASCUNHО —